# Org-Mode Reference Card (1/2)

(for version 9.1.9)

## Getting Started

To read the on-line documentation try M-x org-info

# Visibility Cycling

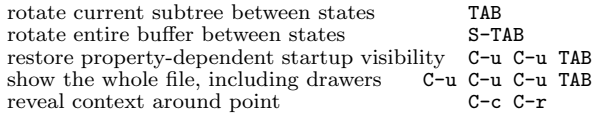

# Motion

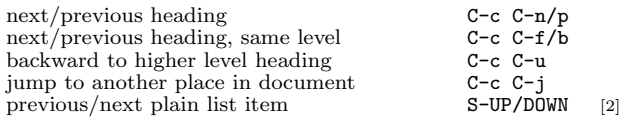

# Structure Editing

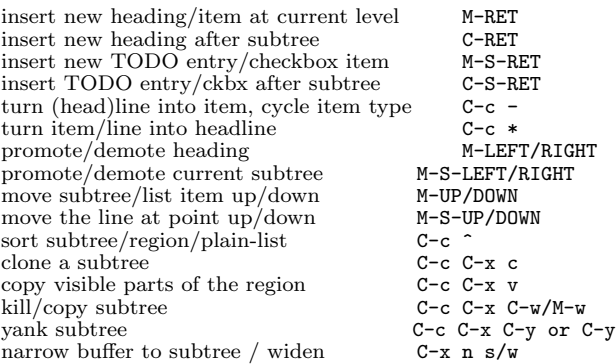

### Capture - Refile - Archiving

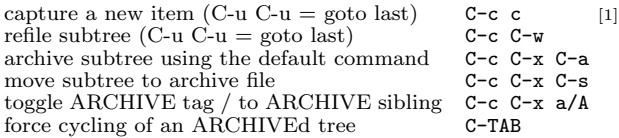

### Filtering and Sparse Trees

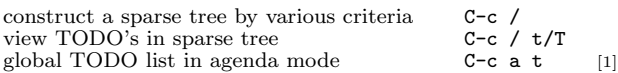

# Tables

#### Creating a table

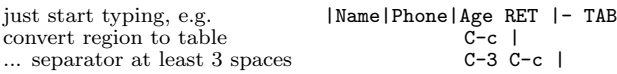

#### Commands available inside tables

The following commands work when the cursor is inside a table. Outside of tables, the same keys may have other functionality.

#### Re-aligning and field motion

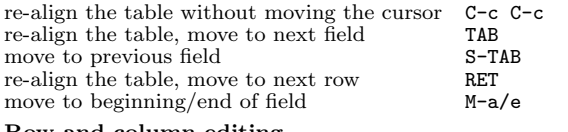

#### Row and column editing

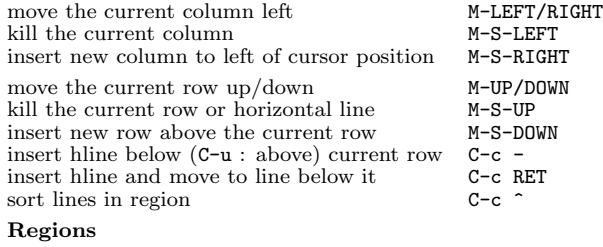

#### Miscellaneous

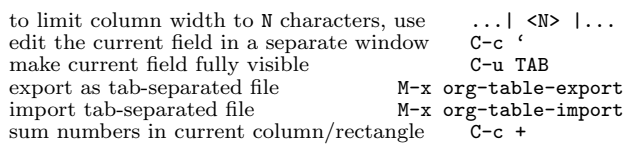

cut/copy/paste rectangular region C-c C-x C-w/M-w/C-y

#### Tables created with the table.el package

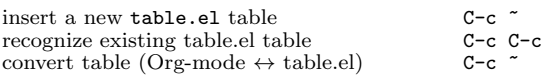

#### Spreadsheet

Formulas typed in field are executed by TAB, RET and C-c C-c. = introduces a column formula, := a field formula.

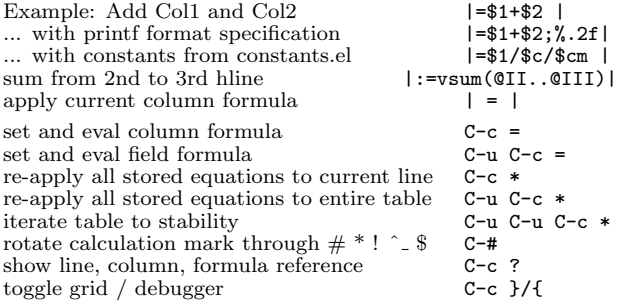

#### Formula Editor

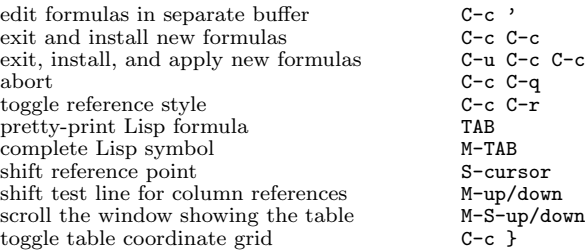

### Links

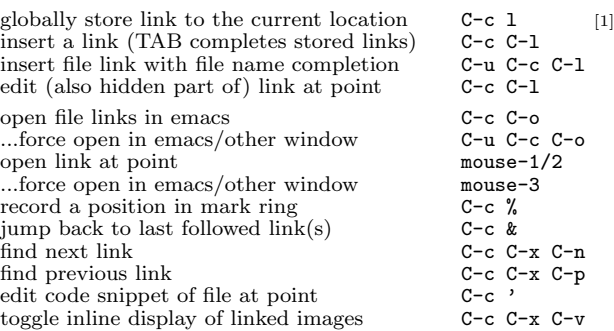

## Working with Code (Babel)

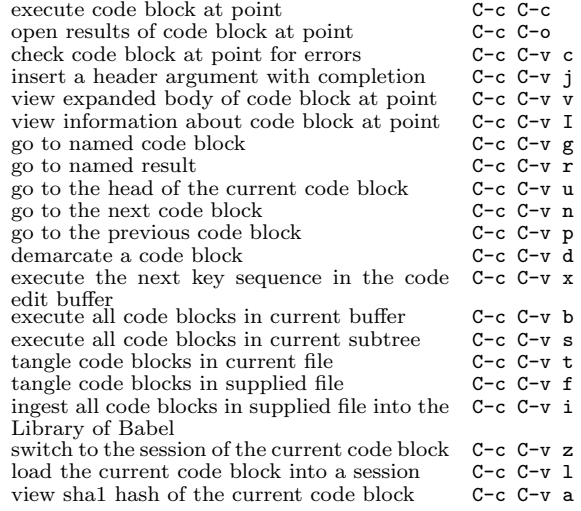

# Completion

In-buffer completion completes TODO keywords at headline start, TeX macros after "\", option keywords after "#-", TAGS after ":", and dictionary words elsewhere.

# Org-Mode Reference Card (2/2)

(for version 9.1.9)

### TODO Items and Checkboxes

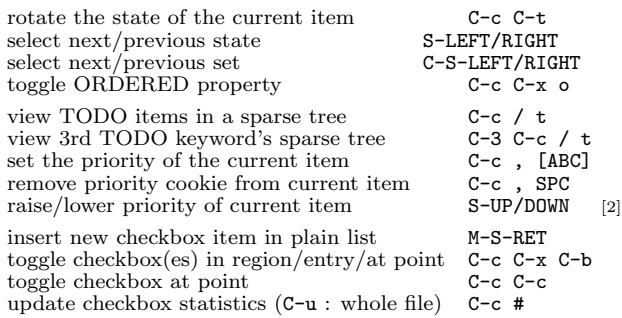

# Tags

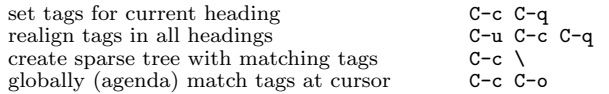

## Properties and Column View

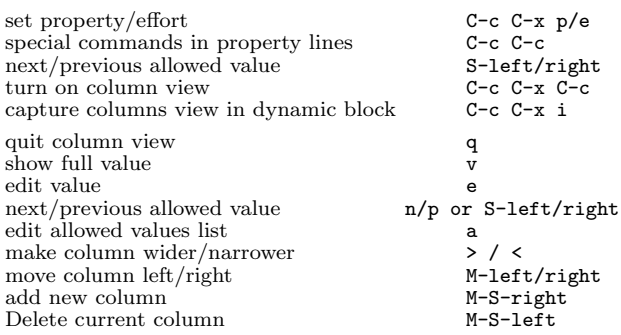

### Timestamps

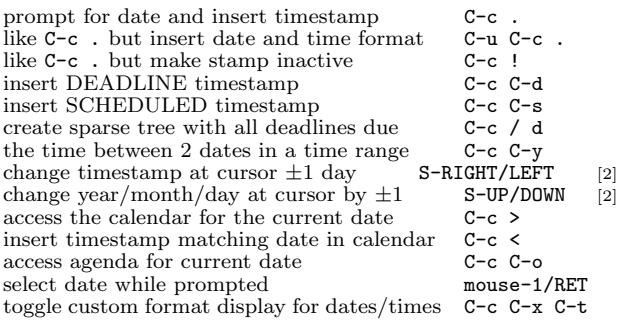

#### Clocking time

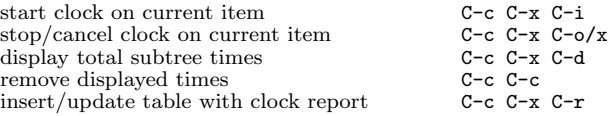

### Agenda Views

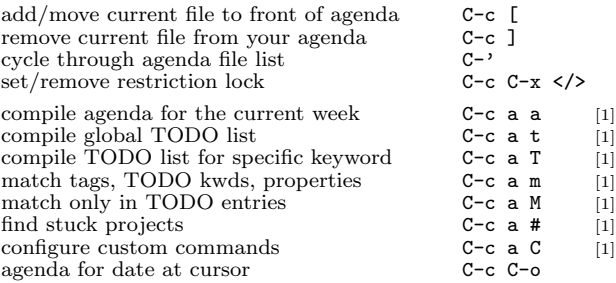

#### Commands available in an agenda buffer

#### View Org file

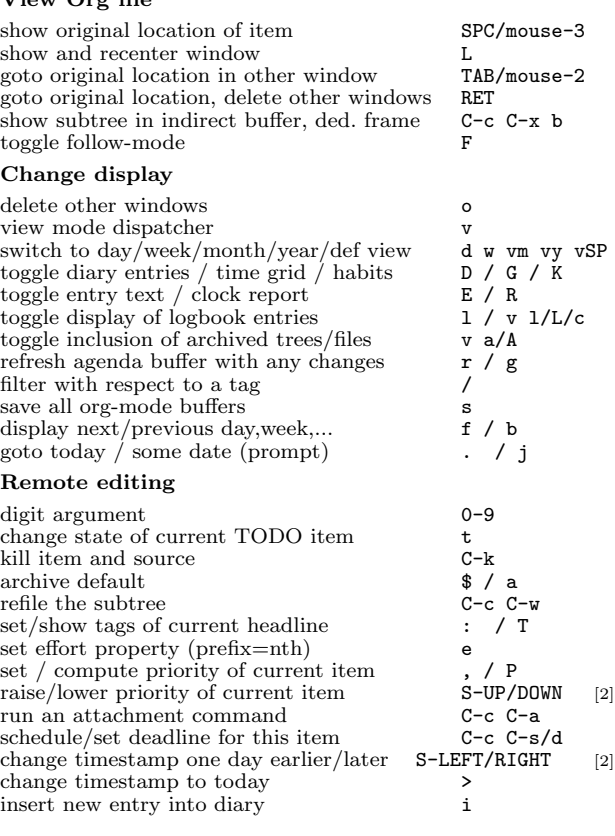

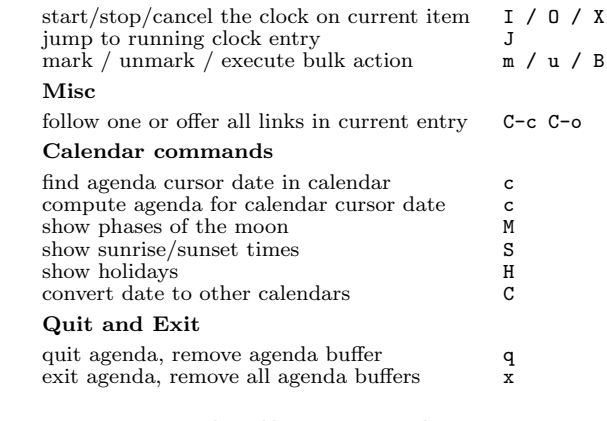

### LaTeX and cdlatex-mode

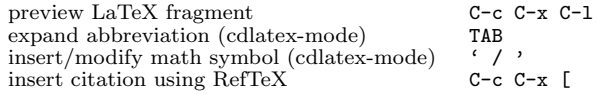

### Exporting and Publishing

Exporting creates files with extensions .txt and .html in the current directory. Publishing puts the resulting file into some other place.

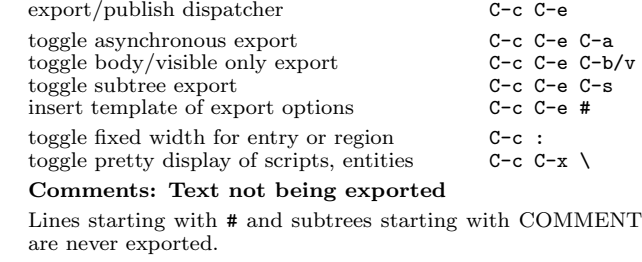

toggle COMMENT keyword on entry C-c;

# Dynamic Blocks

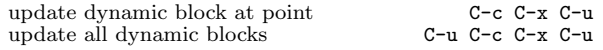

## Notes

[1] This is only a suggestion for a binding of this command. Choose your own key as shown under ACTIVATION.

[2] Keybinding affected by org-support-shift-select and also org-replace-disputed-keys.

Copyright  $\odot$  2019 Free Software Foundation, Inc. v9.1.9 for Org-Mode 9.1.9, 2018 Author: Philip Rooke based on refcard design and format by Stephen Gildea Released under the terms of the GNU General Public License version 3 or later. For more Emacs documentation, and the TEX source for this card, see the Emacs distribution, or https://www.gnu.org/software/emacs